## How to use

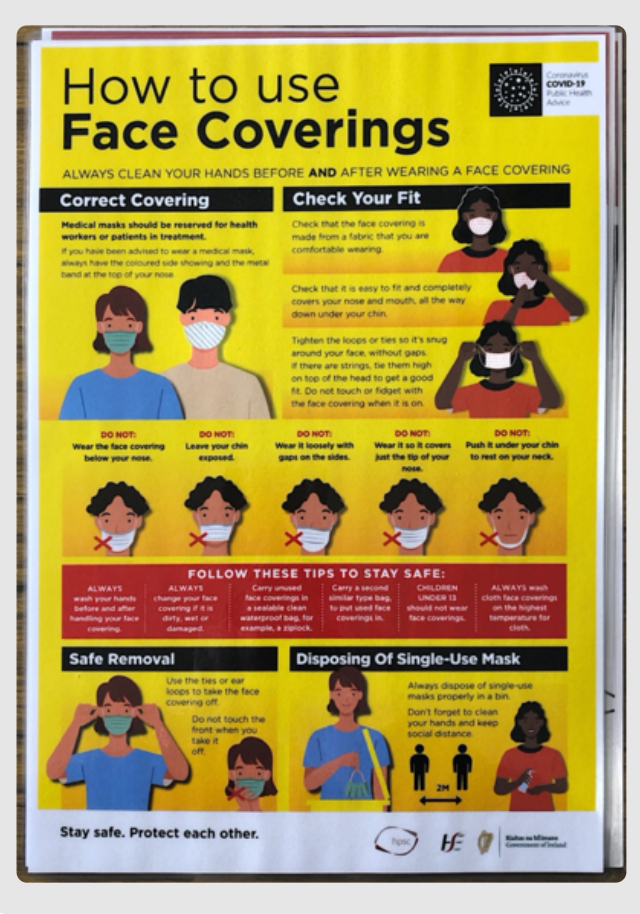